## Klasse 7 bis 10

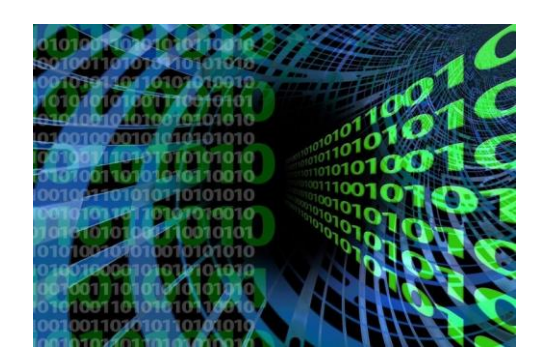

#### **Unterrichtsinhalte:**

#### Klasse 7:

- 1. Grundlagen und Einführung in das Betriebssystem:
	- **Das EVA-Prinzip**
	- Aufbau und Funktionsweise eines Computers
	- Das Duale und Hexadezimale Zahlensystem
	- **ASCII-Codes**
	- Die Geschichte des Computers
- 2. Textverarbeitung mit Microsoft Word
	- Einführung in die Benutzeroberfläche
	- **Formatierung**
	- Aufzählungszeichen, Cliparts
	- Tabellen
	- **Tabulatoren**
	- Grafiken/Wordart
- 3. Tabellenkalkulation mit Microsoft Excel
	- Was sind Tabellenkalkulationsprogramme
	- Einführung in die Benutzeroberfläche
	- **Formatierungen**
	- **Funktionen**
	- **Diagramme**

#### Klasse 8:

- 1. Präsentation mit Microsoft Power Point
	- **Einführung in die Benutzeroberfläche**
	- Gestaltung einfacher Präsentationen
	- **Einfügen von Tabellen, Diagrammen, Grafiken etc.**
	- **Sinnvolles Gestalten einer Präsentation**
	- Praktische Arbeit: Gestalten einer größeren eigenen Präsentation zu einem vorgegebenen Thema

## Klasse 7 bis 10

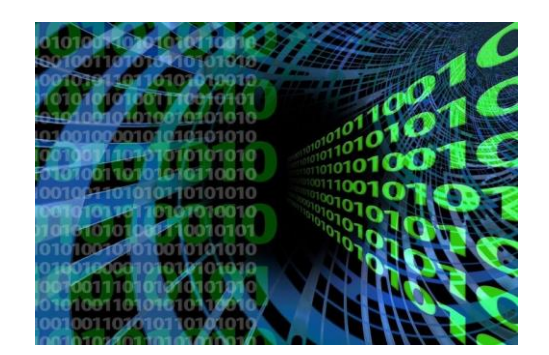

#### 2. Multimedia/Grafiken/Grafikformate

- Nutzungsmöglichkeiten von Computergrafik
- **Pixelgrafiken** 
	- o Anwendungsbereiche
	- o Dateiformate bei Pixelgrafiken
- Vektorgrafiken
	- o Anwendungsbereiche
	- o Dateiformate bei Vektorgrafiken
- Vergleich Pixel-/Vektorgrafiken
	- evtl. Grafikprogramme
- Wie funktioniert ein Scanner?
- **FAN-Codes**
- **Speicherkarten**
- **Unterschiede von Speicherkarten**
- **Spiegelreflex-/Digitalkameras**
- 3. Netzwerke Internet
	- Netzwerke: Definition, Terminologie (Peer-to-Peer, Client-Server)
	- Netzwerktopologien (Ring-, Stern-, Bus)
	- **Vor- und Nachteile der Topologien**
	- **Mischformen**
	- **Bluetooth**
	- Geschichte des Internet
	- **E** Internet-Dienste
	- **Hard- und Softwarevoraussetzungen**
	- Gruppenarbeit: Datensicherheit:
		- o Internet, Datenschutz, Verschlüsselung
		- o Datensicherheit
		- o Software-Rechte
	- Viren, Trojaner, Würmer

Klasse 7 bis 10

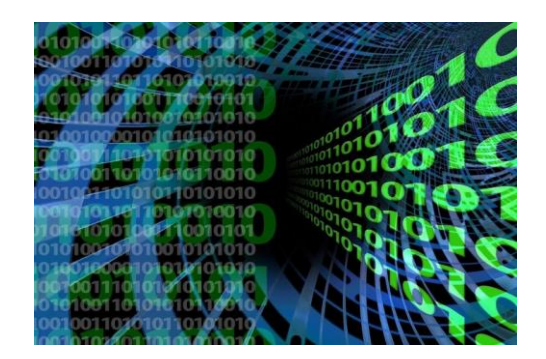

Klasse 9:

- 1. Einführung in die Programmierung von Internetseiten mit HTML
	- 1. Was ist html? Geschichte, Tim Berners-Lee
	- 2. Grundgerüst eines html-Dokuments, self-html
	- 3. Grundlagen, Syntax, einfache Textausgabe
	- 4. Schriften
	- 5. Listen
	- 6. Grafiken, Grafikformate
	- 7. verweis-sensitive Grafiken
	- 8. Image-Maps
	- 9. Tabellen
	- 10. Frames
	- 11. Formulare
	- 12. Projekt Homepage
	- 2. Arbeit mit Datenbanken
		- Was ist eine Datenbank? Datenbanksysteme, Architektur einer Datenbank, Schlüsselfelder etc.
		- Datenbankverwaltung mit **Excel**: Erstellen, Suchen, Filtern, Sortieren
		- **Serienbriefe mit Excel**
		- Datenbankverwaltung mit **Access**:
		- Einführung in die Benutzeroberfläche von Access
		- **Suchen, Filtern, Sortieren**
		- **Formulare erstellen**
		- Abfragen
		- **Serienbriefe mit Access**
	- 3. Projektarbeit:

Alternativ:

a) Erstellung von Umfragen mit Auswertungen mit Grafstat

- Statistische Kennwerte (Zentralwert, Mittelwert etc.)
- Fragetypen: Auswahlfrage, Skalenfrage, Maßzahlfrage, freie Frage

### Klasse 7 bis 10

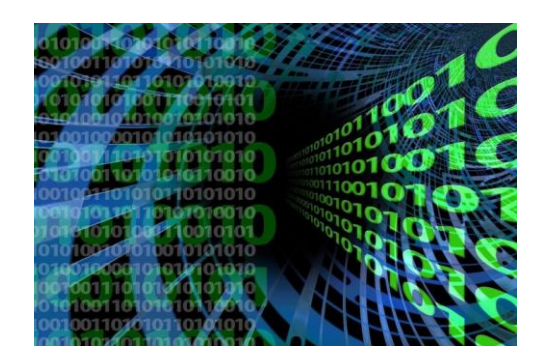

- Vorbereitung, Aufbau und Durchführung einer Befragung
- Auswertung, statistische Aufarbeitung (Kreuzabfrage, Gruppen/Klassen, grafische Darstellung)
- **Präsentation von Ergebnissen**
- **-** Durchführung einer eigenständigen Befragung

oder

b) Computertechnik

#### Klasse 10:

- 1. Programmierung mit Visual Basic
	- Was ist Visual Basic?
	- Benutzeroberfläche
	- **Eigenschaften**
	- **Codes**
	- Variablen
	- **•** Operatoren
	- **Funktionen**
	- **Erstellung kleiner Programme**
- 2. Künstliche Intelligenz
	- Künstliches Leben / Künstliche Intelligenz
	- Chatbots
	- **Expertensysteme am Beispiel von Exsy**
	- Baumstrukturen, Wissensbasen
	- KI-Fluch oder Segen?
- 3. Bildbearbeitung Photoshop Elements
	- Grundfunktionen
	- **Farben und Speichern**
	- Auswahlwerkzeuge
	- **Scannen**
	- Colorieren
	- Die Ebenenpalette
	- **Effekte und Retouschieren**

# Klasse 7 bis 10

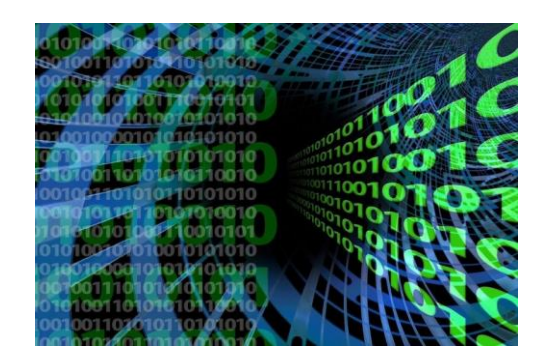

- Schaltflächen
- **Projekt: Erstellen von Postkarten**
- **Erstellen einer Diashow**
- 4. Modellbildung und Simulation mit Dynasis
	- Werkzeuge des Modelleditors
	- **Erstellung einfacher Modelle**